#### **Review**

- **setup()** & **draw()**
- The event loop
- **mouseX**, **mouseY**
- Mouse and Keyboard interactions
- Arcs, curves, bézier curves, custom shapes
- Programming principals
	- Syntax is important
	- Reference manuals are your friend - Don't be afraid to try
		- different things

### **Text**

#### **text(theString, x, y);**

- Draws *theString* on the sketch at (x, y)
- $-$  A string is represented by ""
- **text("CS110 is fun!", width/2, height/**
- **2);**

#### **textSize(size);**

- Sets the current font size

**random(***high***);** 

**random(***low***,** *high***);**  Generate a random number in the range *low* (or 0) to *high* 

**print(***something***); println(***something***);**  Print something to the Processing console.

### randomEllipse

```
void setup() { 
   size(500, 500); 
}
```

```
void draw(){ 
   fill(random(255), random(255), random(255)); 
   ellipse(mouseX, mouseY, 30, 30);
```
**}** 

- A location where data is stored
- A variable name is declared as a specific data type
- Names must begin with a letter, " $\tilde{\ }$ " or "\$" and can container letters, digits, "\_" and " $\overline{\text{S}}$ "

```
boolean isTuesday = true; 
int i; 
int j = 12; 
float fSize = 10.0; 
color _red = color(255,0,0); 
String name123 = "Fred"; 
PImage img;
```
### **Variables Variables Variable Uses**

- Refer to a value throughout your program
	- but allow it to be changed
	- As temporary storage for a intermediate computed result
	- To parameterize instead of hardcoding coordinates
- Special variables (preset variables)
	- **width, height**
	- **mouseX, mouseY, pmouseX, pmouseY**
- Assigned with a single  $=$ 
	- known as the assignment operator
	- $-$  left side and right side are not equal

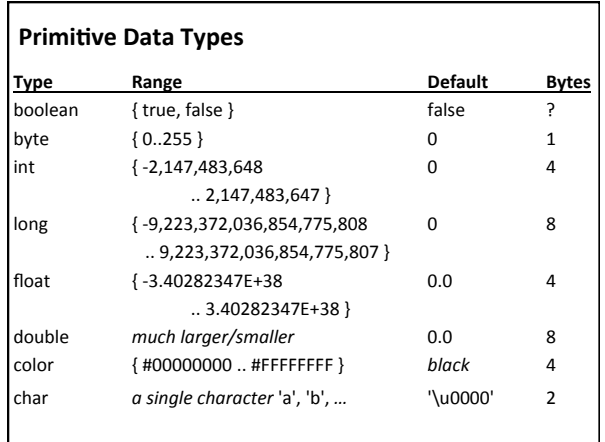

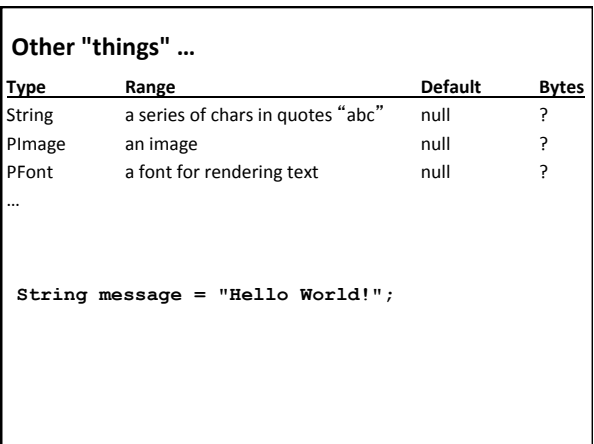

#### **Data Type Conversion**

- Types must match
- If variable types on the two sides of an assignment do not match, one must be converted
	- $-$  automatic conversion - explicit conversion (casting)

# **float f = 10.0; int i = 5;**

 $\int /i = f;$ <br>  $i = int(f);$ 

**f = i; // auto conversion //i = f; // Throws a runtime error** 

#### **Mixing types and Integer Division**

- $3*1.5$ 
	- value?
	- type?
- $3/2$
- $2/3$
- x/y

#### **Images**

#### **save(filename);**

- **loadImage(***filename***);** 
	- Loads an image from a file in the sketch folder.
	- Or in the *data* subfolder.
	- Must be assigned to a variable of type **PImage**.

#### **image(***img, X, Y, [X2, Y2]***);**

- Draws the image *img* on the canvas at X, Y - Optionally fits image into box X,Y and X2,Y2 (resize)
- 

#### **imageMode(CORNER);**

- $-$  X and Y define the upper left corner
- X2 and Y2 define width and height.

## **Image Example**

**imageExample** L imageExample.pde<br>
L <sub>E</sub> data<br>
L natura-morta.jpg

**PImage img;** 

```
void setup(){ 
 size(500, 400); 
 img = loadImage("natura-morta.jpg"); 
 image(img, 50, 40); 
}
```
#### **Conditionals: if-statement Logical Expressions**

```
if (boolean_expression) { 
     statements; 
  } 
What does this do?
  void draw() { 
     if (mouseX > 50 && mouseY > 50) { 
          ellipse( mouseX, mouseY, 10, 10 );
```
- **&&** logical conjunction (and) • both expressions must be true for conjunction to be true
- **||** logical disjunction (or) • either expression must be true for disjunction to be true
- **!** logical negation (not) • true  $\rightarrow$  false, false  $\rightarrow$  true

#### **Relational Expressions**

< less than 

**} }** 

- > is greater than
- <= is less than or equal to
- >= is greater than or equal to
- $==$  is equal
- != is not equal

#### **Relational Expressions: Examples**

- 1. if (**true**) { … } 2. if (**10 > 10**) { … } 3. if (**10 >= 10**) { … } 4. if (**'a' == 'a'**) { … }
- 5. if (**'a' != 'a'**) { … }
- 6. if (**"Bryn Mawr" != "bryn mawr"**) { … }

#### **Logical Expression Examples**

```
1. if ((2 > 1) && (3 > 4)) { … } 
2. if (("blah" == "blah") && (1 + 2 == 3)) { … } 
3. if (!false) { … } 
4. if (!(1 < -1)) { … } 
5. if (!(10 < 20) || false ) { … } 
6. if (!(10 > 20) && (10 < 20)) { … } 
7. if ((true || false) && true) { … } 
8. if ((true && false) || true )) { … } 
9. …
```
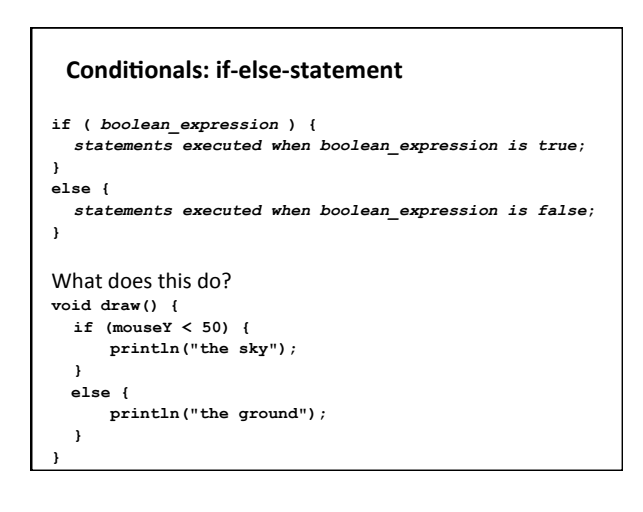

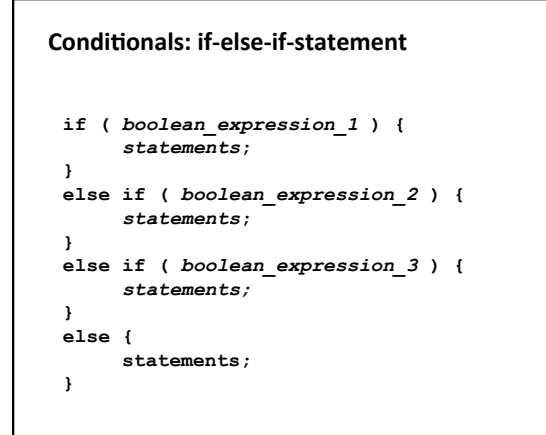

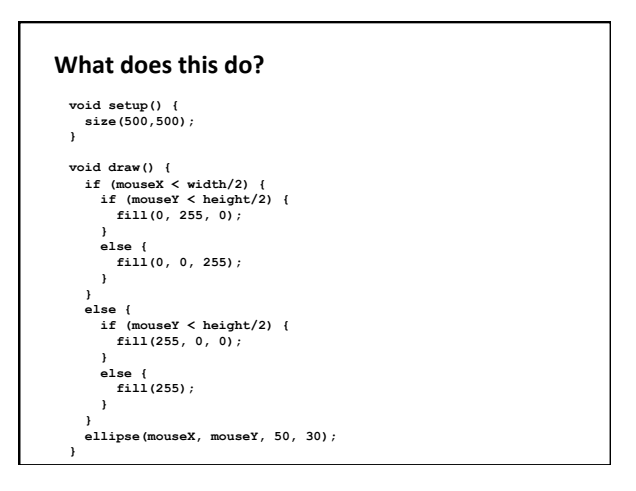

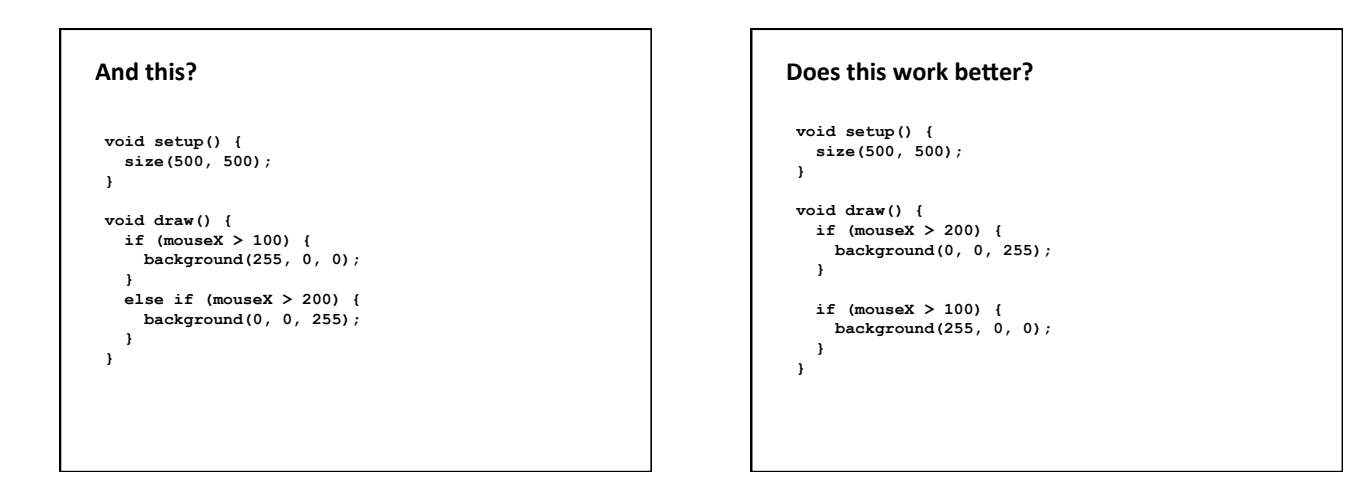

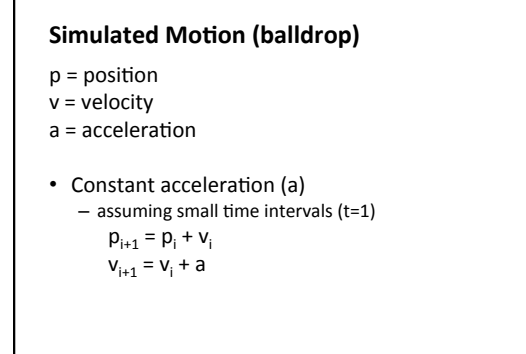